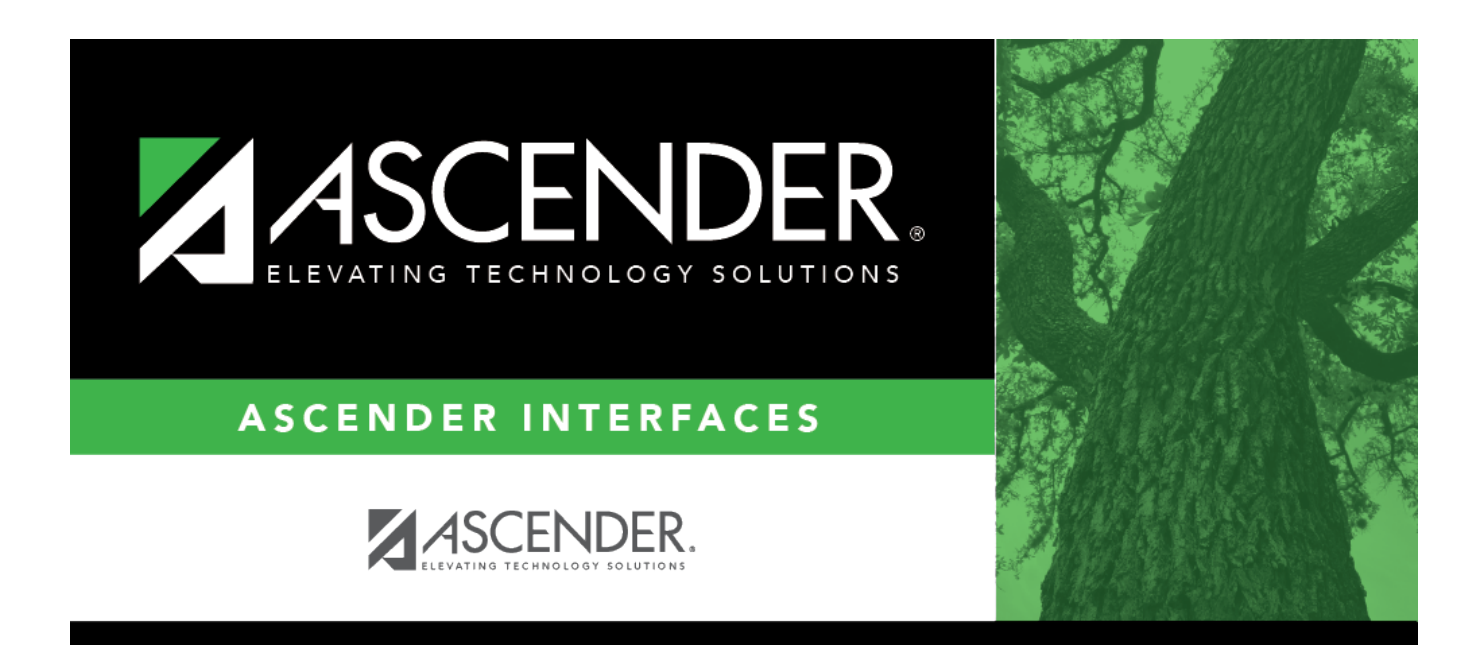

## **External Gradebook Grades Import**

## **Table of Contents**

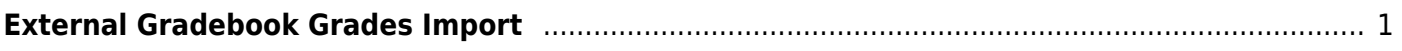

## <span id="page-4-0"></span>**External Gradebook Grades Import**

Use this TxEIS record layout to import grades from third-party grade book products.

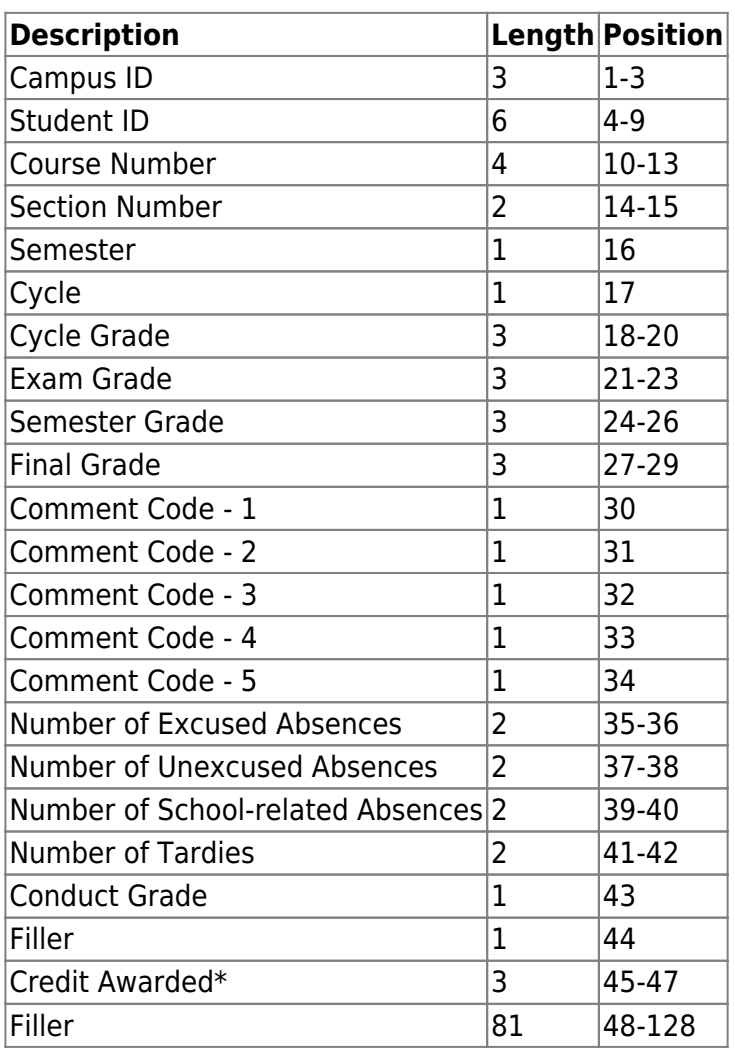

\* Credit awarded assumes a decimal between the first and second digits. For example, 100 is interpreted as 1.00 credits; 050 is interpreted as 0.50 credits. If no credit is being awarded, the field is NC.

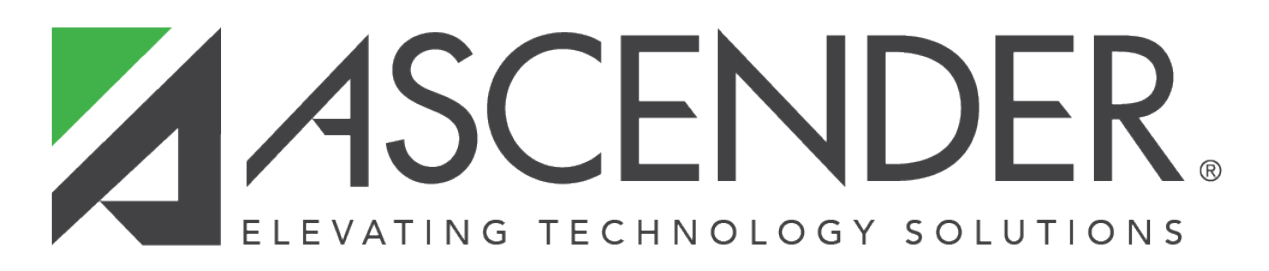

## **Back Cover**